## **Graphing Absolute Value**

**y = |x| The parent function**

**Just like in graphing linear equations, we use an x-y chart to find points in the plane.**

**Since we are using absolute value, the values we choose for x must be positive and negative.**

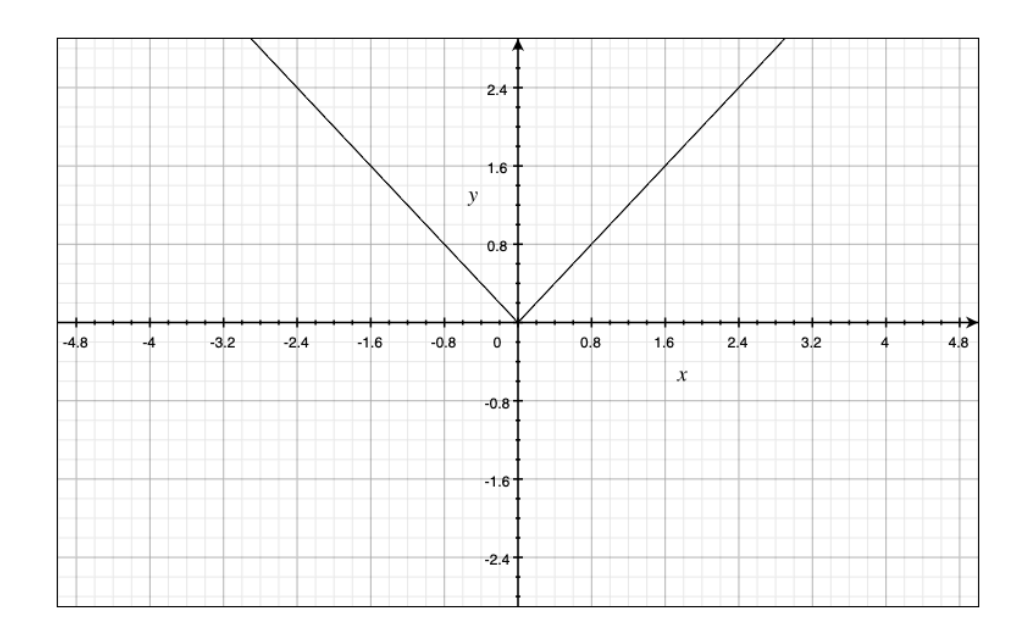